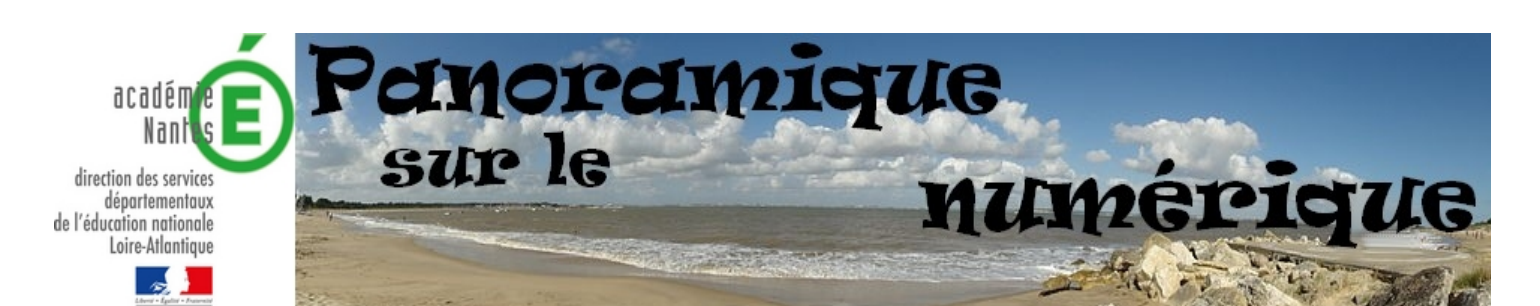

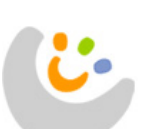

# **l'écolepourtous**

Le site « l'école pour tous » est articulé autour de quatre onglets principaux :

**À consulter**, qui regroupe des guides, des rapports et des références **Questions/Réponses**, rubrique qui accompagne les personnels et les usagers

**Textes officiels**, qui rassemble les lois, les décrets et les circulaires **Pour enseigner** qui offre, entre autres, une partie entièrement dédiée à la compensation par le numérique.

L'entrée dans cette rubrique se fait en premier lieu par l'activité scolaire envisagée (écrire, lire, tracer…), puis les outils numériques sont proposés en fonction de la compensation à envisager (trouble auditif, moteur…).

Le texte d'accroche des applications précise le niveau scolaire visé.

Pour chaque proposition numérique, l'internaute dispose d'un descriptif qui explique les actions envisageables avec la ressource. La partie « usages » situe l'outil au regard de la compensation souhaitée en décrivant les usages possibles dans la classe mais également sur d'autres temps de l'élève.

Lorsqu'ils existent, le site fait référence à des produits alternatifs ou/et complémentaires.

Le dernier paragraphe précise des éléments importants comme, le support de distribution, le prix et le type de licence si nécessaire. Enfin, la configuration matérielle qui peut supporter l'application (type de système d'exploitation, ressource matérielle…) est précisée en bas de page.

http://www.ecolepourtous.education.fr

## **ZOOM SUR...**

C'est par la

connaissance pointue que l'enseignant a de l'élève qu'il pourra proposer l'outil le plus

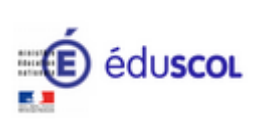

Rendre les ressources pédagogiques accessibles est l'un des corollaires de la loi du 11 février 2005 relative à la scolarisation en milieu ordinaire des élèves en situation de handicap. Cette accessibilité requiert le plus souvent une adaptation. On parle alors de ressources «adaptées ».

[http://eduscol.education.fr/pid25656/numeriq](http://eduscol.education.fr/pid25656/numerique-et-handicap.html) [ue-et-handicap.html](http://eduscol.education.fr/pid25656/numerique-et-handicap.html)

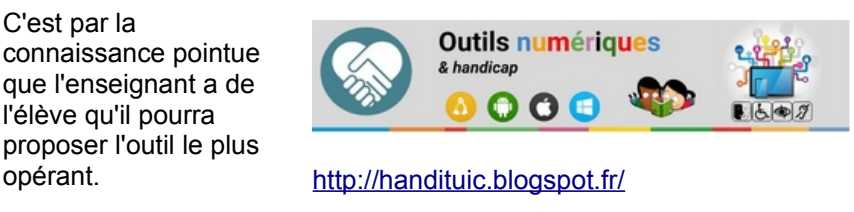

L'école inclusive doit être en capacité de s'adapter aux besoins particuliers sans renoncer au collectif.

Dans ce cadre, le travail collaboratif constitue une modalité à privilégier. Citées à plusieurs reprises dans les programmes de l'école, les stratégies de travail collaboratif constituent une compétence à part entière dans le projet de cadre de référence des compétences numériques. Depuis l'arrivée du web 2.0, l'offre d'outils collaboratifs ne cesse de s'étoffer. Tous les médias, du texte à l'image animée en passant par les captations sonores, peuvent être mobilisés pour coconstruire des contenus et des connaissances.

Les espaces numériques de travail sont bien entendu les endroits idéaux pour mettre en œuvre les applications collaboratives.

Outre un environnement sécurisé pour collaborer entre pairs avec l'aide de l'enseignant, ces espaces permettent également de renforcer le sentiment d'appartenance à un groupe classe que les élèves à besoins particuliers sont parfois amenés à quitter le temps d'une prise en charge plus spécifique.

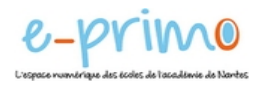

### **DES RESSOURCES ENSEIGNER AVEC LE NUMÉRIQUE …**

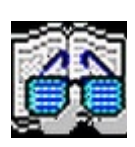

Le logiciel « J'écoute puis j'écris » peut être utilisé dans différentes disciplines : français, mathématiques ...

Dans le scénario proposé ci-dessous, il accompagne les élèves dans un travail d'entraînement au calcul mental :

### [Scénario pédagogique](http://www.pedagogie.ac-nantes.fr/maths-sciences-et-technologie/scenarios-pedagogiques/les-tables-d-addition-avec-le-logiciel-j-ecoute-puis-j-ecris--683145.kjsp?RH=1398174037802)

Ce logiciel est téléchargeable gratuitement sur le site de l'association [Pragmatice.](http://pragmatice.net/jecoutepuisjecris/)

Directeur de la publication : Philippe CARRIÈRE, Inspecteur d'Académie

Comité de rédaction : mission numérique éducatif 44 – Inspection académique de la Loire Atlantique